SAP ABAP table TCN61D {Dialog structure TCN61 (allocation material<>std network)}

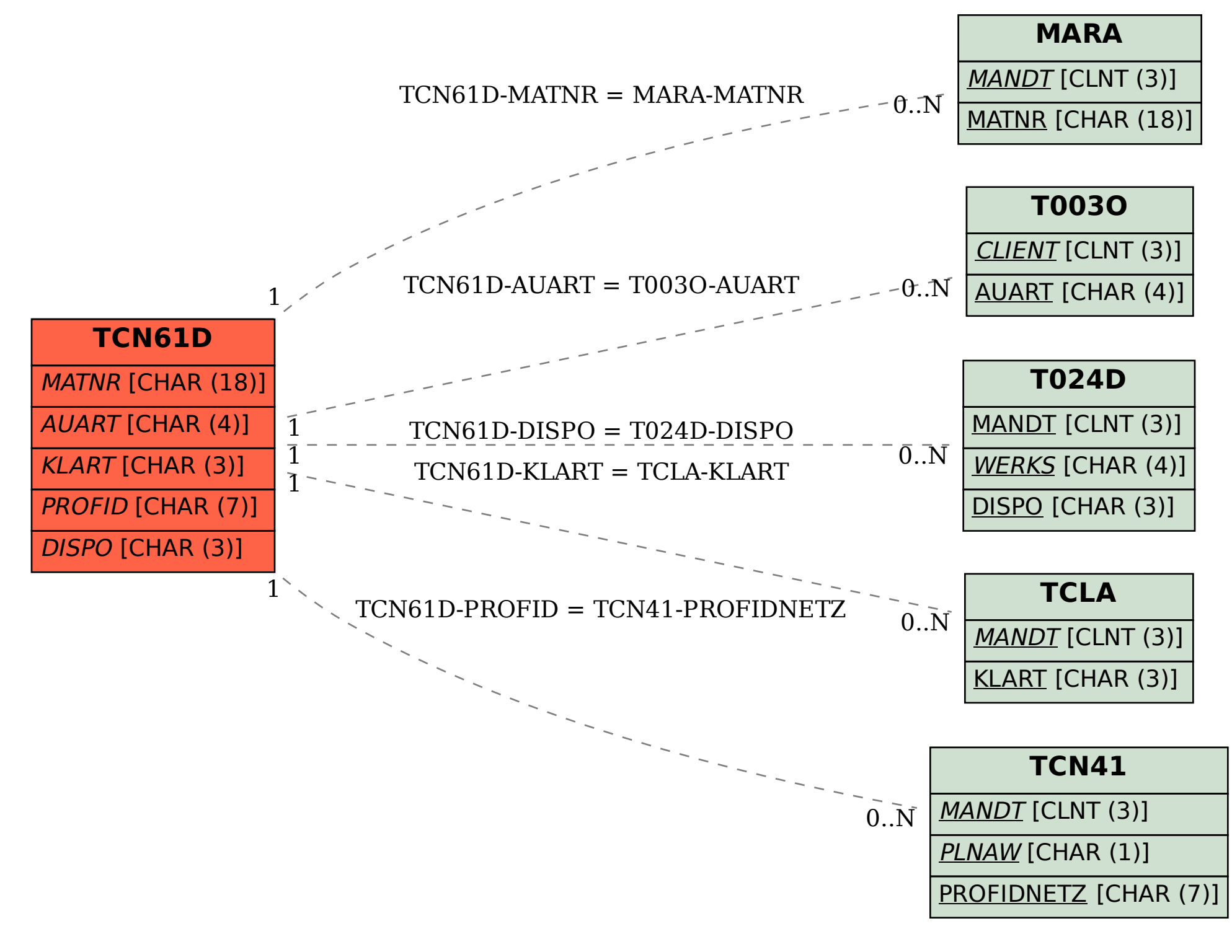